### Systemprogrammierung Unix/Linux

# TECHNISCHE HOCHSCHULE NÜRNBERG

Sommersemester 2014

#### Hans-Georg Eßer

h.g.esser@cs.fau.de http://ohm.hgesser.de/

## **Zur Vorlesung (1)**

### **Termine Systemprogrammierung**

Vorlesung: Di 15:45-17:15 Uhr HQ104 Praktikum: Di 17:30-19:00 Uhr HQ204

#### **Web-Seite**

http://ohm.hgesser.de/ (Folien, Videos, Termine, sonstige Informationen)

## **Zur Vorlesung (2)**

#### **Hilfreiche Vorkenntnisse:**

- C Grundlagen der Programmierung in C (oder C++, C#, Java)  $\rightarrow$  C-Crashkurs (im Praktikumsteil)
- **Betriebssysteme (4. Sem.), Rechnersysteme (3. Sem.)**
- **Unix-Shell** Benutzung der Standard-Shell *bash* unter Linux  $\rightarrow$  Bash-Crashkurs

### **Zur Vorlesung (3)**

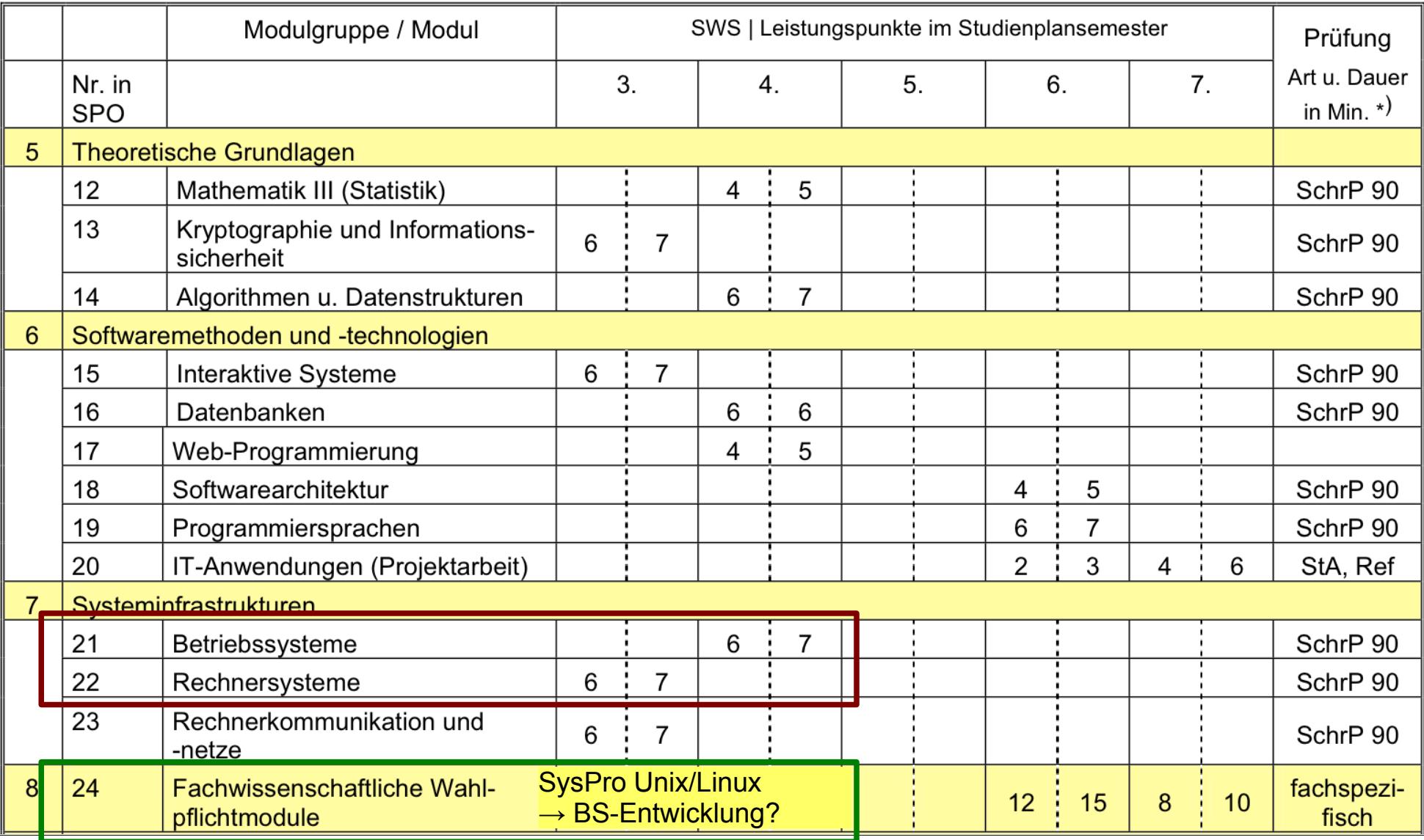

Hans-Georg Eßer, TH Nürnberg Systemprogrammierung, Sommersemester 2014 Foliensatz 1: Einleitung Folie 4

## **Zur Vorlesung (4)**

#### **Termine im Sommersemester 2014**

4 SWS, d. h.

• Vorlesung/Praktikum: 14 x 180 min. 18.03., 25.03., 01.04., 08.04., 15.04., 29.04., 06.05., 13.05., 20.05., 27.05., 03.06., 17.06., 24.06., 01.07.2014 (evtl.: auch 08.07. $\frac{1}{2}$  Prüfungszeitraum)

#### **Service / Web-Seite**

- Folien und Praktikumsaufgaben
- Vorlesungs-Videos

## **Zur Vorlesung (5)**

#### **Aufwand: 5 ECTS**  $(1$  ECTS-Punkt  $\approx$  25–30 h) **5 x 25 = 125 Stunden, davon:**

- 56 Stunden Präsenz (Vorlesung + Praktikum)
- ≤ 20 Stunden: Vertiefte Einarbeitung in C, insbes. Pointer
- $\leq$  20 Stunden: Informationen in Fachbüchern nachlesen
- ≤ 20 Stunden: Vorbereitung des Projektvortrags, ggf. mit **Probevortrag**

### **Hans-Georg Eßer**

- Dipl.-Math. (RWTH Aachen, 1997) Dipl.-Inform. (RWTH Aachen, 2005)
- Chefredakteur einer Linux-Zeitschrift (seit 2000) und Autor diverser Linux-Bücher
- seit 2006 Lehraufträge an verschiedenen Hochschulen: Betriebssysteme, Rechnerarchitektur, Informatik-Grundlagen, Systemprogrammierung, Betriebssystem-Entwicklung
- Seit 2010 Doktorand an der Univ. Erlangen-Nürnberg Thema: Design und Implementation des Lehrbetriebssystems Ulix (Literate Programming)
- Betreuung von Abschlussarbeiten (Implem. Betriebssysteme)

### **Kontakt**

**Sprechstunde:** –

#### **Fragen:**

- direkt in der Vorlesung
- oder danach
- oder per E-Mail (h.g.esser@cs.fau.de, bitte nicht die Ohm-Adresse...)

Sep 19 14:20:18 amd64 sshd[20494]: Accepted rsa for esser from ::ffff:87.234.201.207 port 61557 Sep 19 14:27:41 amd64 syslog-ng[7653]: STATS: dropped 0 Sep 20 01:00:01 amd64 /usr/sbin/cron[29278]: (root) CMD (/sbin/evlogmgr -c "severity=DEBUG") Sep 20 01:00:01 amd64 syslog-ng[7653]: STATS: dropped 0 Sep 20 02:00:01 amd64 /usr/sbin/cron[30103]: (root) CMD (/sbin/evlogmgr -c 'age > "30d"') Sep 20 02:00:01 amd64 syslog-ng[7653]: STATS: dropped 0 Sep 20 12:46:44 amd64 sshd[6516]: Accepted rsa for esser from ::ffff:87.234.201.207 port 62004 Sep 20 12:46:44 amd64 syslog-ng[7653]: STATS: dropped 0 Sep 20 12:48:41 amd64 sshd[6609]: Accepted rsa for esser from ::ffff:87.234.201.207 port 62105 Sep 20 12:54:44 amd64 sshd[6694]: Accepted rsa for esser from ::ffff:87.234.201.207 port 62514 Sep 20 15:27:35 amd64 sshd[9077]: Accepted rsa for esser from ::ffff:87.234.201.207 port 64242 Sep 20 15:27:35 amd64 syslog-ng[7653]: STATS: dropped 0 Sep 20 16:37:11 amd64 sshd[10102]: Accepted rsa for esser from ::ffff:87.234.201.207 port 63375 Sep 20 16:37:11 amd64 syslog-ng[7653]: STATS: dropped 0 Sep 20 16:38:10 amd64 sshed 140]: Accepted and rightser from ::for 87.234.201. 17 port 63546<br>Sep 21 01:00:01 amd64 /usr/sin/cron[17055] (root) <u>CMD (/sbin/evlomgr -</u>c "<u>se</u>verity=DEBUG")  $\begin{array}{r}\n\text{Sep } 21 \text{ 01:00:01 } \text{amd64 system of } 7653\text{; } \text{ST} \text{?} \text{: } \text{dropp} \\
\text{Sep } 21 \text{ 02:00:01 } \text{amd64} / \text{usr} \text{in} / \text{cron} \text{I} \text{17878} \text{t} \\
\end{array}$ Sep 21 02:00:01 amd64 /usr/ $\frac{in/cnn[17878]}{in/cron[17878]}$ : droppe Sep 21  $02:00:01$  amd $64$  syslog Sep 21 17:43:26 amd64 sshd $[308]$ : Accepte rsa for example  $[3117:43:26$  amd64 sv: Sep 21  $17:43:26$  amd $64$  sys Sep 21 17:53:39 amd64 sshd[31269]: Accepted rsa for esser from ::ffff:87.234.201.207 port 64391 Sep 21 18:43:26 amd64 syslog-ng[7653]: STATS: dropped 0 Sep 21 19:43:26 amd64 syslog-ng[7653]: STATS: dropped 0 Sep 22 01:00:01 amd64 /usr/sbin/cron[4674]: (root) CMD (/sbin/evlogmgr -c "severity=DEBUG") Sep 22 01:00:01 amd64 syslog-ng[7653]: STATS: dropped 0<br>Sep 22 02:00:01 amd64 /usr/sbin/cron[5499] cot 0 (/sbin/ev] Sep 22 02:00:01 amd64 /usr/sbin/cron[5499]  $\bullet$  toot) ID (/sbin/evlogmql -c 'age > "30d"') Sep 22 02:00:01 amd64 syslog-ng[7653]: STA Sep 22 20:23:21 amd64 syslog-ng[7653]: STA Sep 23 01:00:01 amd64 /usr/sbin/cron[24739] Sep 23  $01:00:01$  amd64 syslog-ng[7653]: STA Sep 23 02:00:01 amd64 /usr/sbin/cron[25555] Sep 23  $02:00:01$  amd $64$  syslog-ng[7653]: STA Sep 23 18:04:05 amd64 sshd[6554]: Accepted publickey for esser from ::ffff:192.168.1.5 port 59771 ssh2 Sep 23 18:04:05 amd64 syslog-ng[7653]: STATS: dropped 0 Sep 23 18:04:34 amd64 sshd[6606]: Accepted rsa for esser from ::ffff:87.234.201.207 port 62093 Sep 24 01:00:01 amd64 /usr/sbin/cron[12436]: (root) CMD (/sbin/evlogmgr -c "severity=DEBUG") Sep 24 01:00:01 amd64 syslog-ng[7653]: STATS: dropped 0 Sep 24 02:00:01 amd64 /usr/sbin/cron[13253]: (root) CMD (/sbin/evlogmgr -c 'age > "30d"') Sep 24 02:00:01 amd64 syslog-ng[7653]: STATS: dropped 0 Sep 24 11:15:48 amd64 sshd[20998]: Accepted rsa for esser from ::ffff:87.234.201.207 port 64456 Sep 24 11:15:48 amd64 syslog-ng[7653]: STATS: dropped 0 Sep 24 13:49:08 amd64 sshd[23197]: Accepted rsa for esser from ::ffff:87.234.201.207 port 61330 Sep 24 13:49:08 amd64 syslog-ng[7653]: STATS: dropped 0 Sep 24 15:42:07 amd64 kernel: snd\_seq\_midi\_event: unsupported module, tainting kernel. Sep 24  $15:42:07$  amd64 syslog-ng $\lceil 7653 \rceil$ : STATS: dropped 0 Sep 24 15:42:07 amd64 kernel: snd\_seq\_oss: unsupported module, tainting kernel. Sep 24 20:25:31 amd64 sshd[29399]: Accepted rsa for esser from ::ffff:87.234.201.207 port 62566 Sep 24 20:25:31 amd64 syslog-ng[7653]: STATS: dropped 0 Sep 25 01:00:02 amd64 /usr/sbin/cron[662]: (root) CMD (/sbin/evlogmgr -c "severity=DEBUG") Sep 25 01:00:02 amd64 syslog-ng[7653]: STATS: dropped 0 Sep 25 02:00:01 amd64 /usr/sbin/cron[1484]: (root) CMD (/sbin/evlogmgr -c 'age > "30d"') Sep 25 02:00:02 amd64 syslog-ng[7653]: STATS: dropped 0 Sep 25 10:59:25 amd64 sshd[8889]: Accepted rsa for esser from ::ffff:87.234.201.207 port 64183 Sep 25 10:59:25 amd64 syslog-ng[7653]: STATS: dropped 0 Sep 25 10:59:47 amd64 sshd[8921]: Accepted rsa for esser from ::ffff:87.234.201.207 port 64253 Sep 25 11:30:02 amd64 sshd[9372]: Accepted rsa for esser from ::ffff:87.234.201.207 port 62029 Sep 25 11:59:25 amd64 syslog-ng[7653]: STATS: dropped 0 Sep 25 14:05:37 amd64 sshd[11554]: Accepted rsa for esser from ::ffff:87.234.201.207 port 62822 Sep 25 14:05:37 amd64 syslog-ng[7653]: STATS: dropped 0 Sep 25 14:06:10 amd64 sshd[11586]: Accepted rsa for esser from ::ffff:87.234.201.207 port 62951 Sep 25 14:07:17 amd64 sshd[11608]: Accepted rsa for esser from ::ffff:87.234.201.207 port 63392 Sep 25 14:08:33 amd64 sshd[11630]: Accepted rsa for esser from ::ffff:87.234.201.207 port 63709 Sep 25 15:25:33 amd64 sshd[12930]: Accepted rsa for esser from ::ffff:87.234.201.207 port 62778 140]: Accepte r ser from ::f **1.87** 3 201. 7 port 63546<br>
in/cron[17055 (root) CMD (/sbin/ev] mgr -c "sevel y=DEBUG")<br>
ng[7653]: ST4 : droppe 0<br>
in/cron[17055 : droppe 0<br>
ng[7653]: ST4 : droppe 0<br>
088 Accepte rsa for se fro Art dropped 0<br>
<br>
Art dropped 0<br>
<br>
Art dropped 0<br>
<br>
<br>
And dropped 0<br>
<br>
<br> **Motion (sbin/evlengt c** 'age > "30d" )<br>
<br> **Potent in the case of the posterior of the posterior of the posterior of the posterior of the posterior of** 

### **Warum Systemprogrammierung?**

- verstehen, wie Programme, Bibliotheken und Betriebssystem zusammen arbeiten
- Hauptspeicher effizient nutzen
- systemnahe Programmierung z. B. für Embedded-Systeme wichtig
- nützliche Ergänzung zu Vorlesung "Betriebssysteme"

### **Warum Unix/Linux?**

- lange Tradition (Unix: 1969; C: 1972)
- für alle Windows-Spezialisten eine nützliche Ergänzung (Linux im Aufwärtstrend …)
- Welt des Web stark Unix/Linux-dominiert, performante Webseiten-Entwicklung ist auch systemnah

Sep 19 14:20:18 amd64 sshd[20494]: Accepted rsa for esser from ::ffff:87.234.201.207 port 61557 Sep 19 14:27:41 amd64 syslog-ng[7653]: STATS: dropped 0 Sep 20 01:00:01 amd64 /usr/sbin/cron[29278]: (root) CMD (/sbin/evlogmgr -c "severity=DEBUG") Sep 20 01:00:01 amd64 syslog-ng[7653]: STATS: dropped 0 Sep 20 02:00:01 amd64 /usr/sbin/cron[30103]: (root) CMD (/sbin/evlogmgr -c 'age > "30d"') Sep 20 02:00:01 amd64 syslog-ng[7653]: STATS: dropped 0 Sep 20 12:46:44 amd64 sshd[6516]: Accepted rsa for esser from ::ffff:87.234.201.207 port 62004 Sep 20 12:46:44 amd64 syslog-ng[7653]: STATS: dropped 0 Sep 20 12:48:41 amd64 sshd[6609]: Accepted rsa for esser from ::ffff:87.234.201.207 port 62105 Sep 20 12:54:44 amd64 sshd[6694]: Accepted rsa for esser from ::ffff:87.234.201.207 port 62514 Sep 20 15:27:35 amd64 sshd[9077]: Accepted rsa for esser from ::ffff:87.234.201.207 port 64242 Sep 20 15:27:35 amd64 syslog-ng[7653]: STATS: dropped 0 Sep 20 16:37:11 amd64 sshd[10102]: Accepted rsa for esser from ::ffff:87.234.201.207 port 63375 Sep 20 16:37:11 amd64 syslog-ng[7653]: STATS: dropped 0 Sep 20 16:38:10 amd64 sshd[10140]: Accepted rsa for esser from ::ffff:87.234.201.207 port 63546 Sep 21 01:00:01 amd64 /usr/sbin/cron[17055]: (root) CMD (/sbin/evlogmgr -c "severity=DEBUG") Sep 21 01:00:01 amd64 syslog-ng[7653]: STATS: dropped 0 Sep 21 02:00:01 amd64 /usr/sbin/cron[17878]: (root) CMD (/sbin/evlogmgr -c 'age > "30d"') Sep 21 02:00:01 amd64 syslog-ng[7653]: STATS: dropped 0 Sep 21 17:43:26 amd64 sshd[31088]: Accepted rsa for esser from ::ffff:87.234.201.207 port 63397 Sep 21 17:43:26 amd64 syslog-ng[7653]: STATS: dropped 0 Sep 21 17:53:39 amd64 sshd[31269]: Accepted rsa for esser from ::ffff:87.234.201.207 port 64391 Sep 21 18:43:26 amd64 syslog-ng[7653]: STATS: dropped 0 Sep 21 19:43:26 amd64 syslog-ng[7653]: STATS: dropped 0 Sep 22 01:00:01 amd64 /usr/sbin/cron[4674]: (root) CMD (/sbin/evlogmgr -c "severity=DEBUG") Sep 22 01:00:01 amd64 syslog-ng[7653]: STATS: dropped 0 Sep 22 02:00:01 amd64 /usr/sbin/cron[5499]: (root) CMD (b) bin/evlogmgr -c 'age "30d"')<br>Sep 22 02:00:01 amd64 syslog-ng[7653]: STATS (copper 0<br>Sep 22 20:23:21 amd64 syslog-ng[7653]: STAT (dropped 0 Sep 22 02:00:01 amd64 syslog-ng[7653]: STATS Sep 22 20:23:21 amd64 syslog-ng[7653]: STAT dropped 0<br>Sep 23 01:00:01 amd64 /usr/sbin/cron[24739] (root) CMD Sep 23 01:00:01 amd64 /usr/sbin/cron[24739] (root) CMD<br>Sep 23 01:00:01 amd64 syslog-ng[7653]: STAT (drogen 23 02:00:01 amd64 /usr/sbin/cron[25555] (root) MD<br>Sep 23 02:00:01 amd64 syslog-ng[7653]: STATS Sep 23 01:00:01 amd64 syslog-ng[7653]: STAT Sep 23 02:00:01 amd64 /usr/sbin/cron[25555] (root) Sep 23 02:00:01 amd64 syslog-ng[7653]: STATS<br>Sep 23 18:04:05 amd64 sshd[6554]: Accepted pur Sep 23 18:04:05 amd64 sshd[6554]: Accepted publicity for esser from ::fff:192.168.1.5 port 59771  $\frac{1}{2012}$ Sep 23 18:04:05 amd64 syslog-ng[7653]: STATS: dropped 0 Sep 23 18:04:34 amd64 sshd[6606]: Accepted rsa for esser from ::ffff:87.234.201.207 port 62093 Sep 24 01:00:01 amd64 /usr/sbin/cron[12436]: (root) CMD (/sbin/evlogmgr -c "severity=DEBUG") Sep 24 01:00:01 amd64 syslog-ng[7653]: STATS: dropped 0 Sep 24 02:00:01 amd64 /usr/sbin/cron[13253]: (root) CMD (/sbin/evlogmgr -c 'age > "30d"') Sep 24 02:00:01 amd64 syslog-ng[7653]: STATS: dropped 0 Sep 24 11:15:48 amd64 sshd[20998]: Accepted rsa for esser from ::ffff:87.234.201.207 port 64456 Sep 24 11:15:48 amd64 syslog-ng[7653]: STATS: dropped 0 Sep 24 13:49:08 amd64 sshd[23197]: Accepted rsa for esser from ::ffff:87.234.201.207 port 61330 Sep 24 13:49:08 amd64 syslog-ng[7653]: STATS: dropped 0 Sep 24 15:42:07 amd64 kernel: snd seq midi event: unsupported module, tainting kernel. Sep 24 15:42:07 amd64 syslog-ng[ $7653$ ]: STATS: dropped 0 Sep 24 15:42:07 amd64 kernel: snd\_seq\_oss: unsupported module, tainting kernel. Sep 24 20:25:31 amd64 sshd[29399]: Accepted rsa for esser from ::ffff:87.234.201.207 port 62566 Sep 24 20:25:31 amd64 syslog-ng[7653]: STATS: dropped 0 Sep 25 01:00:02 amd64 /usr/sbin/cron[662]: (root) CMD (/sbin/evlogmgr -c "severity=DEBUG") Sep 25 01:00:02 amd64 syslog-ng[7653]: STATS: dropped 0 Sep 25 02:00:01 amd64 /usr/sbin/cron[1484]: (root) CMD (/sbin/evlogmgr -c 'age > "30d"') Sep 25 02:00:02 amd64 syslog-ng[7653]: STATS: dropped 0 Sep 25 10:59:25 amd64 sshd[8889]: Accepted rsa for esser from ::ffff:87.234.201.207 port 64183 Sep 25 10:59:25 amd64 syslog-ng[7653]: STATS: dropped 0 Sep 25 10:59:47 amd64 sshd[8921]: Accepted rsa for esser from ::ffff:87.234.201.207 port 64253 Sep 25 11:30:02 amd64 sshd[9372]: Accepted rsa for esser from ::ffff:87.234.201.207 port 62029 Sep 25 11:59:25 amd64 syslog-ng[7653]: STATS: dropped 0 Sep 25 14:05:37 amd64 sshd[11554]: Accepted rsa for esser from ::ffff:87.234.201.207 port 62822 Sep 25 14:05:37 amd64 syslog-ng[7653]: STATS: dropped 0 Sep 25 14:06:10 amd64 sshd[11586]: Accepted rsa for esser from ::ffff:87.234.201.207 port 62951 Sep 25 14:07:17 amd64 sshd[11608]: Accepted rsa for esser from ::ffff:87.234.201.207 port 63392 Sep 25 14:08:33 amd64 sshd[11630]: Accepted rsa for esser from ::ffff:87.234.201.207 port 63709 Sep 25 15:25:33 amd64 sshd[12930]: Accepted rsa for esser from ::ffff:87.234.201.207 port 62778 Exception of the control of the control of the control of the control of the control of the control of the control of the control of the control of the control of the control of the control of the control of the control of

## **Gliederung (1)**

- 1. Einleitung
- 2. Einführung in C und die Linux-Shell Bash
- 3. Software und Betriebssystem; System Calls
- 4. Prozesse: fork, exec, wait
- 5. Dateien: open, read, write, close
- 6. Fortgeschrittene I/O
- 7. Speicherverwaltung: malloc, free, memcpy
- 8. Nebenläufigkeit mit POSIX-Threads
- 9. Einführung ins Projekt

## **Gliederung (2)**

- Zu einigen Themen erst Grundlagen (Theorie der Betriebssysteme)
- Vorstellung der Features, die Unix/Linux hier bietet
- Programmieraufgaben dazu

#### Gegen Ende des Semesters: größeres Programmierprojekt

### **2. Crashkurse C und Bash**

- 1. Einleitung
- 2. C und Bash
- 3. Software/BS, System Calls
- 4. Prozesse
- 5. Dateien
- 6. Fortgeschr. I/O
- 7. Speicher
- 8. Threads
- *nicht* objektorientierte Programmierung
- Variablen
- Funktionen
- C-Structs
- Pointer und Arrays
- Linux-Shell Bash: Crashkurs

## **3. Software / BS / System Calls**

- 1. Einleitung
- 2. C und Bash
- 3. Software/BS, System Calls
- 4. Prozesse
- 5. Dateien
- 6. Fortgeschr. I/O
- 7. Speicher
- 8. Threads
- System Calls (Syscalls), Beispiele
- Syscall in Assembler aufrufen
- Syscall in C aufrufen
- Bibliotheksfunktionen
- Beispiel: Dateizugriff mit fread()

#### **4. Prozesse**

#### **Gliederung**

- 1. Einleitung
- 2. C und Bash
- 3. Software/BS, System Calls

#### 4. Prozesse

- 5. Dateien
- 6. Fortgeschr. I/O
- 7. Speicher
- 8. Threads
- Prozesskonzept unter Unix/Linux
	- Prozesskontrollblock
	- PID, Vater/Sohn, Baumstruktur
- Prozessverwaltung in der Shell
- Neue Prozesse erzeugen (fork)
- Programm in Prozess laden (exec)
- Warten auf Prozess (wait)
- Signalisierung (kill, signal), Signal-Handler

### **5. Dateien**

- 1. Einleitung
- 2. C und Bash
- 3. Software/BS, System Calls
- 4. Prozesse
- 5. Dateien
- 6. Fortgeschr. I/O
- 7. Speicher
- 8. Threads
- Dateisysteme unter Unix/Linux
	- Datei, Inode, Verzeichnis
	- Link, Symlink, Named Pipe
- Datei öffnen und schließen, file descriptor
- lesen, schreiben, Position
- fork und offene Dateien
- Low-Level- und Bibliotheksfunktionen (open, read, ... vs. fopen, fread, ...)

## **6. Fortgeschrittene I/O**

- 1. Einleitung
- 2. C und Bash
- 3. Software/BS, System Calls
- 4. Prozesse
- 5. Dateien
- 6. Fortgeschr. I/O
- 7. Speicher
- 8. Threads
- Standard-Eingabe, -Ausgabe und -Fehlerausgabe, inkl. file descriptors
- Bibliotheksfunktionen printf und scanf
- Pipes,  $dup()$
- I/O-Multiplexing mit select()
- Memory-mapped files

## **7. Speicher**

- 1. Einleitung
- 2. C und Bash
- 3. Software/BS, System Calls
- 4. Prozesse
- 5. Dateien
- 6. Fortgeschr. I/O
- 7. Speicher
- 8. Threads
- Speicherverwaltung in C
- Organisation des Prozess-Speichers (Code, Daten, Stack, Heap)
- Speicher reservieren (malloc)
- Speicher freigeben (free)

## **8. Threads**

- 1. Einleitung
- 2. C und Bash
- 3. Software/BS, System Calls
- 4. Prozesse
- 5. Dateien
- 6. Fortgeschr. I/O
- 7. Speicher
- 8. Threads
- Nebenläufigkeit innerhalb einer Anwendung
- Speichermodell Threads
- POSIX-Threads
	- erzeugen (pthread\_create)
	- warten (pthread\_join)
- Vergleich Threads / Prozesse

#### **Linux**

- Offene Kernel-Quellen:  $\rightarrow$  nachlesen, wie etwas geht  $\rightarrow$  ändern, was nicht gefällt
- Etabliertes Standardsystem für sehr viele Plattformen (PC Desktop / Server, Embedded etc.)
- läuft auch im Praktikumsraum

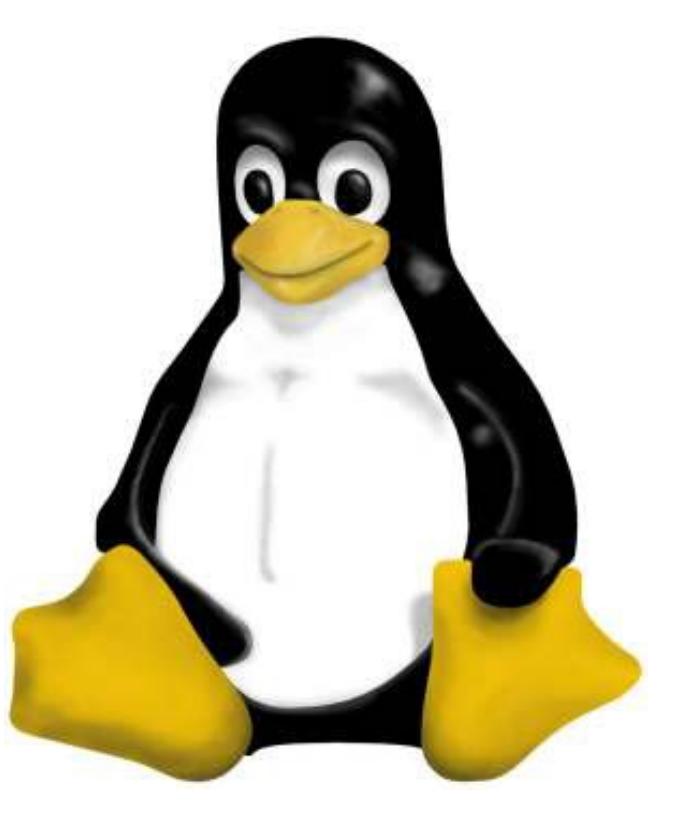

#### **Literatur**

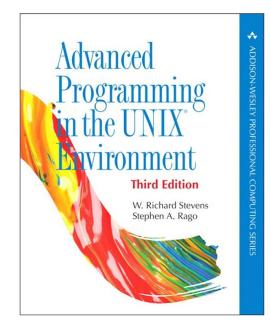

#### **Advanced Programming in the UNIX Environment** W. Richard Stevens, Stephen A. Rago 2013 (3rd edition)

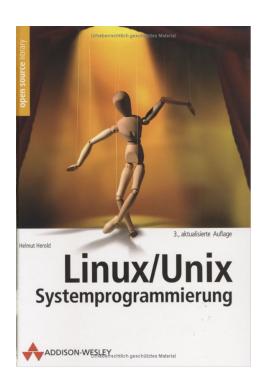

**Linux/Unix Systemprogrammierung**  Helmut Herold (TH Nürnberg) 2004 (3. Auflage)

#### **A Tutorial on Pointers and Arrays in C** Ted Jensen, 50 S., 2003 http://home.earthlink.net/~momotuk/pointers.pdf